## **Kaspersky Activation Code**

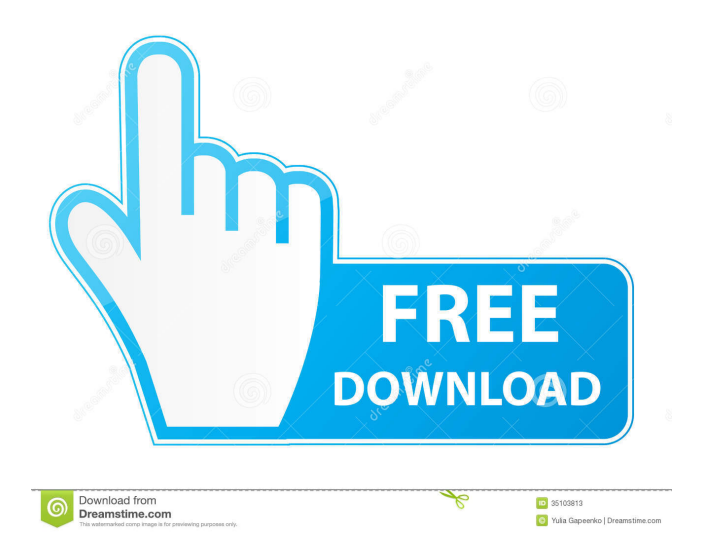

Protect more than one device The Kaspersky Internet Security for home includes protection against viruses, . Protect your family with Kaspersky Internet Security for home .Stay safe at home Protect your home network and devices with Kaspersky Internet Security for home. Once activated, you can extend protection to multiple devices, . Download Kaspersky Internet Security for home For your home network Protect your family with Kaspersky Internet Security for home. Protect all connected devices on your home network, and spread protection to other networks. With Kaspersky Internet Security for home, your home network will be protected no matter what. . Kaspersky Internet Security for home. Stay safe online and offline Protection for your home network and the internet at large. Get started Your new Kaspersky product is just a few clicks away. Install the Kaspersky Internet Security for home on a PC or Mac. Your journey begins The Kaspersky Home product is free and easy to set up. For your home network Activate Kaspersky Internet Security for home on your network devices and protect them from malware. Get started Install Kaspersky Internet Security for home on a PC or Mac. Your journey begins The Kaspersky Home product is free and easy to set up. Kaspersky How it works Get protected Install Kaspersky Internet Security for home. Stay safe online and offline Protect all your connected devices – PC, Mac and smart TV – with Kaspersky Internet Security for home. Your home network and the internet at large will be protected no matter what. Activate Kaspersky Internet Security for home on your network devices and protect them from malware. Stay safe Protect all connected devices – PC, Mac and smart TV – with Kaspersky Internet Security for home. Protect all connected devices on your home network and spread protection to other networks. With Kaspersky Internet Security for home, your home network will be protected no matter what. Activate Kaspersky Internet Security for home on your network devices and protect them from malware. The Kaspersky Home product is free and easy to set up. Your journey

A: Does Kaspersky activation procedures and policy documentation apply to your version of Kaspersky. For example v10.0.25.0008,0008 A: The latest version of Kaspersky products do not require any activation procedures. The following steps can be used to activate the latest version of Kaspersky Internet Security, Kaspersky Anti-Virus, and Kaspersky Total Security: Download and run Kaspersky Endpoint Security for Business. The Kaspersky Endpoint Security for Business . Download and run Kaspersky Antivirus Internet Security. The Kaspersky Antivirus . Download and run Kaspersky Total Security. The Kaspersky Total Security . In a separate browser window, visit Kaspersky . Enter your email address and password, and click . In the Password field, type the password you used to sign in to your Kaspersky Account when you downloaded the product. In the Account field, type the email address you use to sign in to your Kaspersky Account. Click the Go to License Settings button. In the License node, click Activate. Enter the activation code that you received when you purchased the product. You may also need to update your security definitions from the . Q: Java: How to pass a variable to another class and use it there? I want to open a Class A, and use a variable that I have to create in Class A in another class called B. Class A: public class A { public static int variable; public static int getVariable() { return variable; } } Class B: public class B { public static void main(String[] args) {  $A.getVariable()$ ; // I want to do something here? } } A: There are three options in this situation: Pass the variable as an argument to the constructor of class A. Put the variable as a member variable of class A. Make the variable static. Example 1: Pass a value to constructor of A: class A { int variable; public A(int variable) { this.variable = variable; } public int getVariable ba244e880a

[Revo Uninstaller Pro 4.2.3 Crack Setup Keys Free Download](http://facebook.jkard.com/upload/files/2022/05/zgHcvgDkcBDDQHcdggXL_19_8a911bcc88c2b9f2b0648b99635cf0b8_file.pdf) [Pro Fantasy Campaign Cartographer 3.rar.rar](https://noshamewithself.com/upload/files/2022/05/cFDOmTAA5QIHqscZBBQC_19_a06d1f27e7b11ebe27640bb14329a483_file.pdf) [Net framework v4 0 30319 offline installer](https://x-streem.com/upload/files/2022/05/TVmlKy226QJQWvO8cLtM_19_fac434412c71243addc369838ddb8c3f_file.pdf) [3dsMax2018crackfileonly64bit](https://pra-namorar.paineldemonstrativo.com.br/upload/files/2022/05/lLdKTwJQdnjM9KtewRtg_19_a06d1f27e7b11ebe27640bb14329a483_file.pdf) [kms activation helper v1.5 office 2013 free download](https://ubiz.chat/upload/files/2022/05/wRY3apTdmlRmW6kzvo8H_19_de3e385cdaae38b2a942bd4ae8e81cb6_file.pdf) [Techno Line Ws 580 Software 14](https://himoin.com/upload/files/2022/05/TyVMXXv7lLD31NSGJd4R_19_de3e385cdaae38b2a942bd4ae8e81cb6_file.pdf) [Call Of Duty Modern Warfare 1 Single Player Crack Downloadl](https://www.howeasyy.com/upload/files/2022/05/XwUARpJQibrzUgTSjJAB_19_2b531fc3394175c1f66a3f426be4b138_file.pdf) [logitrace v14 password](https://www.sosho.pk/upload/files/2022/05/zkJO6gDO34iCexkdQQQA_19_de3e385cdaae38b2a942bd4ae8e81cb6_file.pdf) [solucionario chopra administracion cadena suministro](https://afroworld.tv/upload/files/2022/05/t3QDrAPGFqK91KSJul4X_19_de3e385cdaae38b2a942bd4ae8e81cb6_file.pdf) [Macroeconomics Theory And Policy By Dn Dwivedi Pdf Download](https://gsmile.app/upload/files/2022/05/oxUJWjK2BrudcV2e3Hdo_19_de3e385cdaae38b2a942bd4ae8e81cb6_file.pdf)